## Cannot Uninstall Utorrent Administrator >>>CLICK HERE<<<

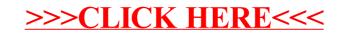